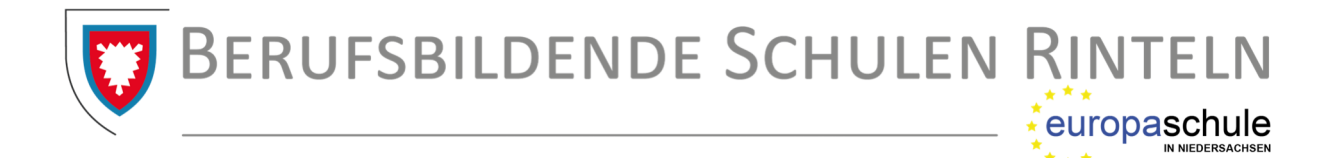

## **Benutzerordnung der EDV-Geräte**

- In den Computerräumen ist den Anweisungen der Lehrkraft Folge zu leisten.
- Jeder Schülerin und jedem Schüler wird am Anfang des Schuljahres ein Konto mit einem Benutzernamen zugewiesen. Für dieses Konto legt der Nutzer ein Passwort fest, für dessen Schutz er verantwortlich ist und das er jederzeit ändern kann. Daten, die während der Nutzung einer Arbeitsstation entstehen, sollen in diesem persönlichen Arbeitsbereich abgelegt werden.
- Die gesetzlichen Bestimmungen insbesondere des Strafrechts, Urheberrechts und des Jugendschutzrechts sind zu beachten. Es ist verboten, pornographische, gewaltverherrlichende oder rassistische Inhalte aufzurufen oder zu versenden. Über den Benutzernamen ist es möglich, jede Aktivität im Netz nachzuvollziehen. Das gilt auch für die jeweils aufgerufenen Internetseiten. Jede Nutzerin und jeder Nutzer trägt die Verantwortung für ihre oder seine Aktivitäten im Netz.
- Das Essen und Trinken ist in den Computerräumen generell untersagt.
- Versuche, die Arbeitseinschränkungen, die durch die Schuloberfläche vorgegeben sind, zu umgehen, werden als Manipulation der Anlagen gewertet und sind untersagt.
- Veränderungen der Installation und Konfiguration der Arbeitsstationen und des Netzwerkes sowie Manipulationen an der Hardwareausstattung sind grundsätzlich untersagt und können zu Schadenersatzforderungen führen.
- Unnötiges Datenaufkommen durch Laden und Versenden von großen Dateien (z.B. Grafiken) im Netzwerk und im Internet ist zu vermeiden.
- Das Herunterladen und die Installation von Software (u.a. Spiele) ist verboten.
- Fehlfunktionen, eingeschränkte Nutzungsmöglichkeiten und andere Veränderungen an den Geräten oder deren Konfiguration sind unverzüglich der unterrichtenden Lehrkraft mitzuteilen. Bei unterlassener Mitteilung besteht die Gefahr, dass die Veränderungen dem letzten Nutzer zugerechnet werden.

Bei Zuwiderhandlungen gegen diese Bestimmungen können der Internetzugang und die Daten im Schülerverzeichnis gesperrt oder gelöscht werden. Der Ausschluss vom Fachunterricht kann durch zeitlich befristetes Sperren des Zugangs verfügt werden.

gez.: B. Schulze (Schulleiterin) Stand: August 2023